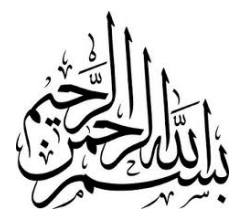

# **Information Technology Engineering**

Mohammad Hossein Manshaei manshaei@gmail.com 1393

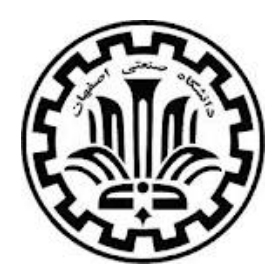

Crypto, Secure Email, SSL, IPSec, Wireless Security, and Operational Security

### **NETWORK SECURITY**

**Slides derived from those available on the Web site of the book**  "**Computer Networking**"**, by Kurose and Ross, PEARSON** <sup>2</sup>

# **Chapter 8 Outline**

- 8.1 What is network security?
- 8.2 Principles of cryptography
- 8.3 Message integrity and End-Point Authentication
- 8.4 Securing e-mail
- 8.5 Securing TCP connections: SSL
- 8.6 Network layer security: IPsec
- 8.7 Securing wireless LANs
- 8.8 Operational security: firewalls and IDS

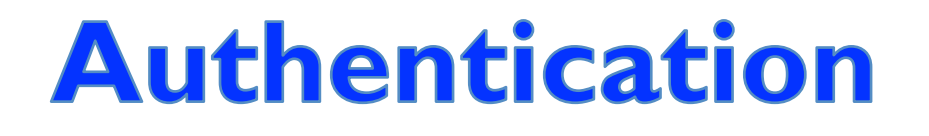

## Goal: Bob wants Alice to "prove" her identity to him *Protocol ap1.0:* Alice says "I am Alice"

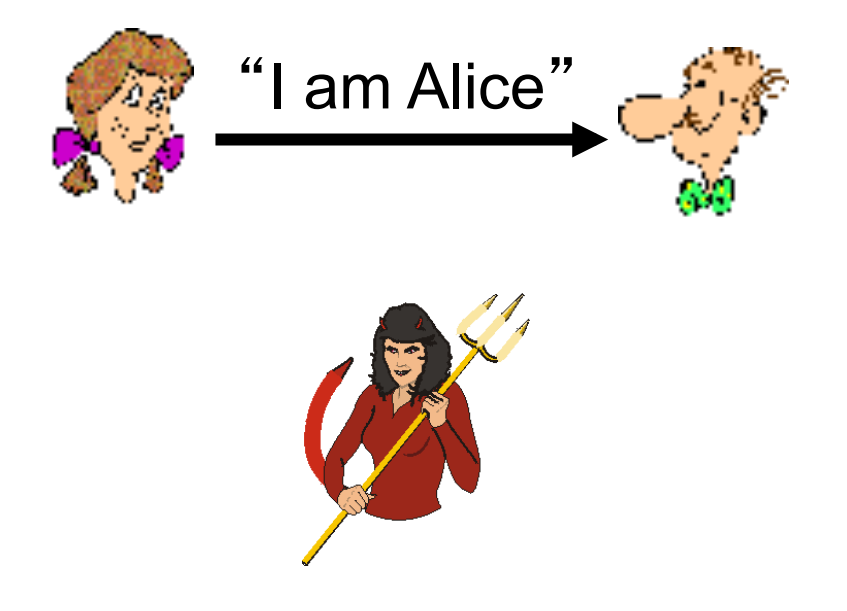

Failure scenario??

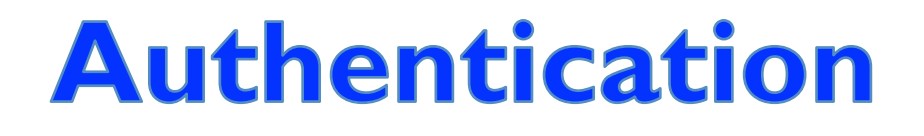

Goal: Bob wants Alice to "prove" her identity to him *Protocol ap1.0:* Alice says "I am Alice"

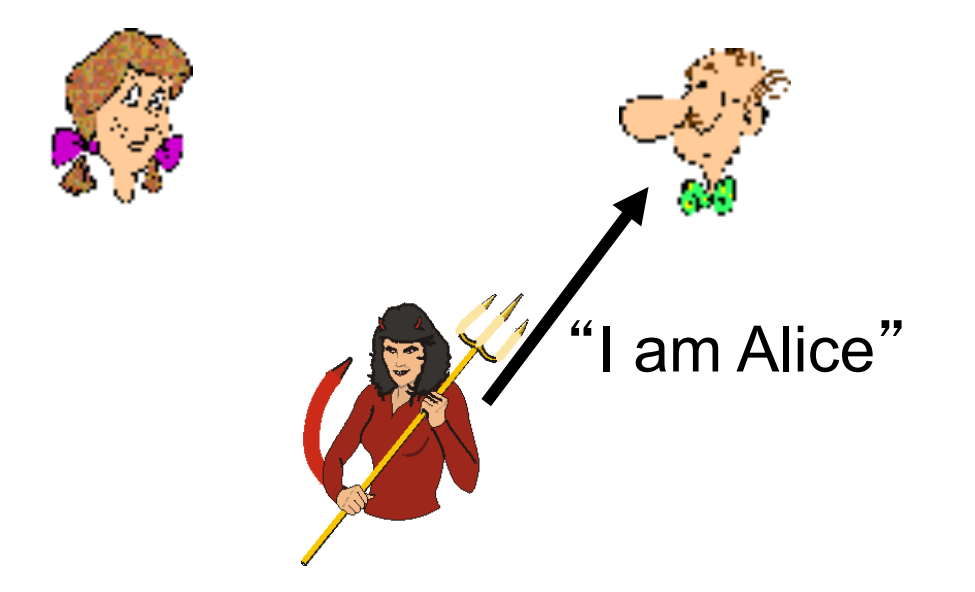

in a network, Bob can not " see " Alice, so Trudy simply declares I am Alice" herself to be Alice

*Protocol ap2.0:* Alice says "I am Alice" in an IP packet containing her source IP address

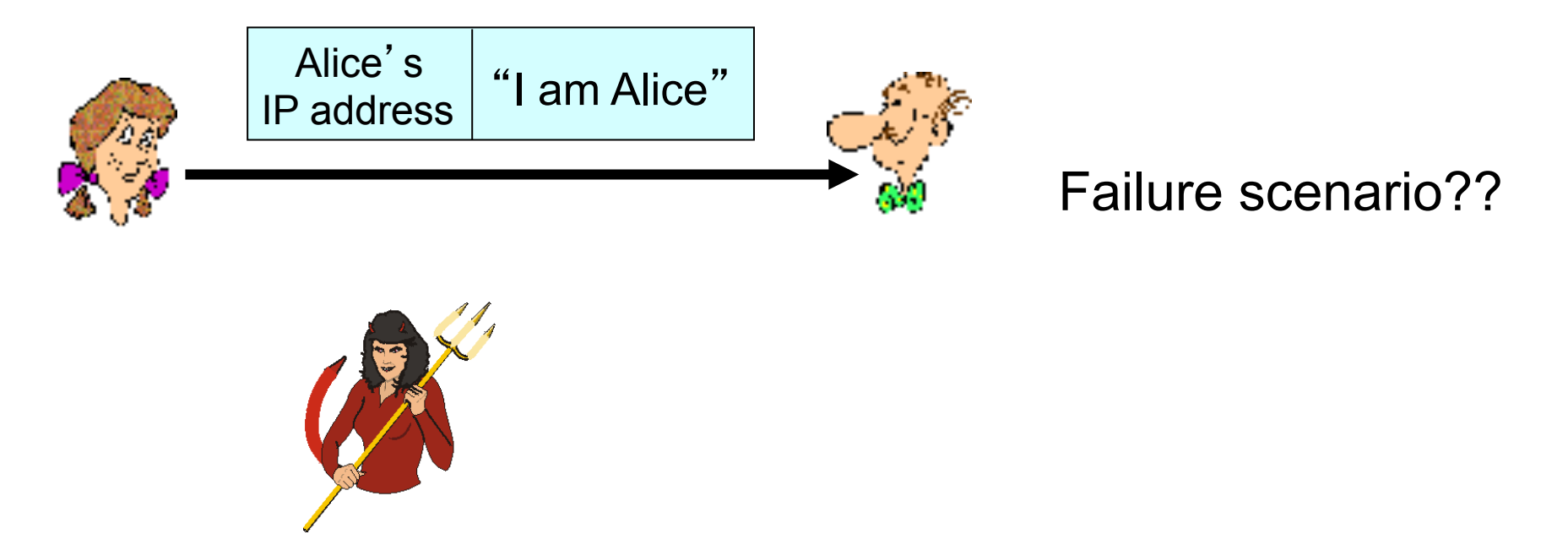

#### *Protocol ap2.0:* Alice says "I am Alice" in an IP packet containing her source IP address

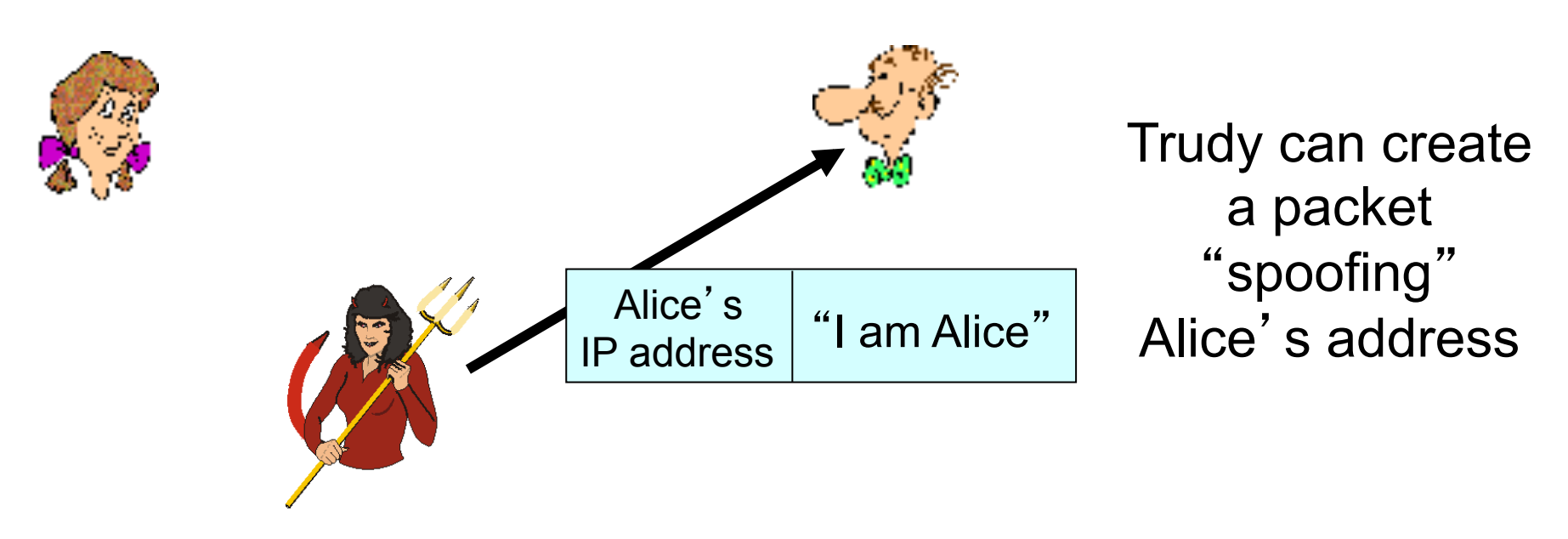

#### *Protocol ap3.0:* Alice says "I am Alice" and sends her secret password to "prove" it.

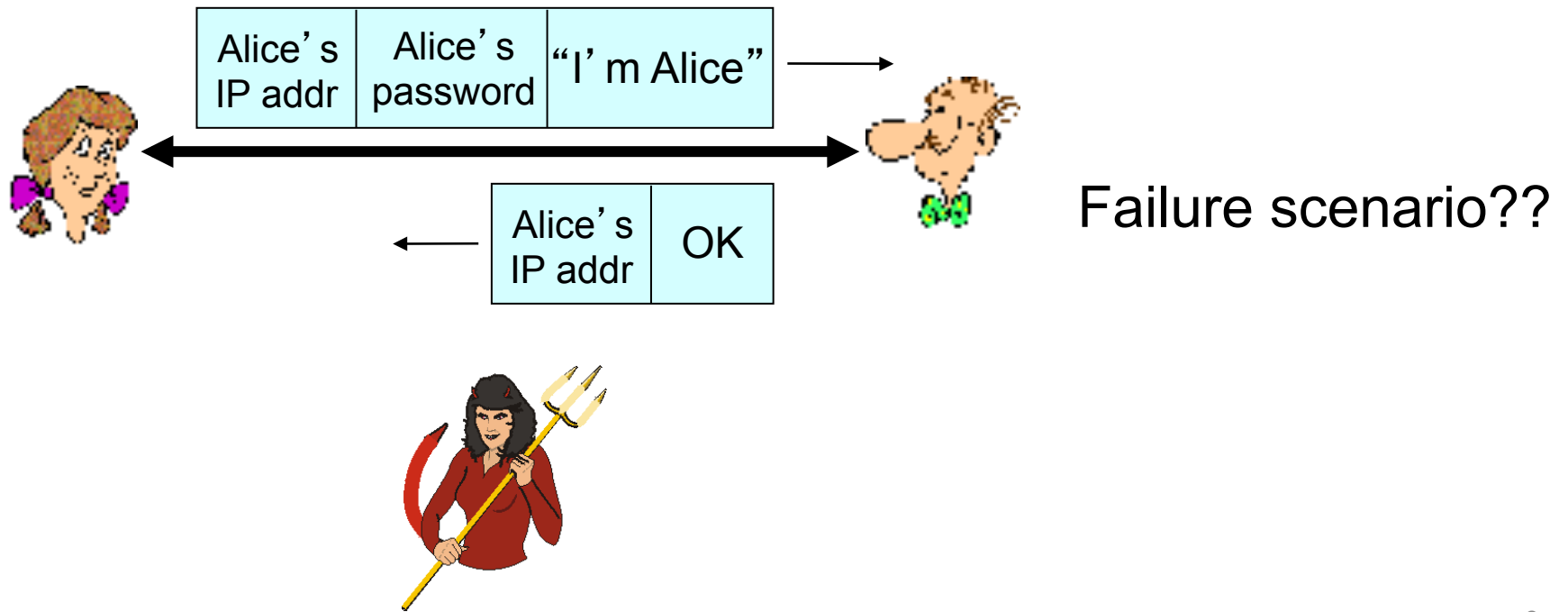

#### *Protocol ap3.0:* Alice says "I am Alice" and sends her secret password to "prove" it.

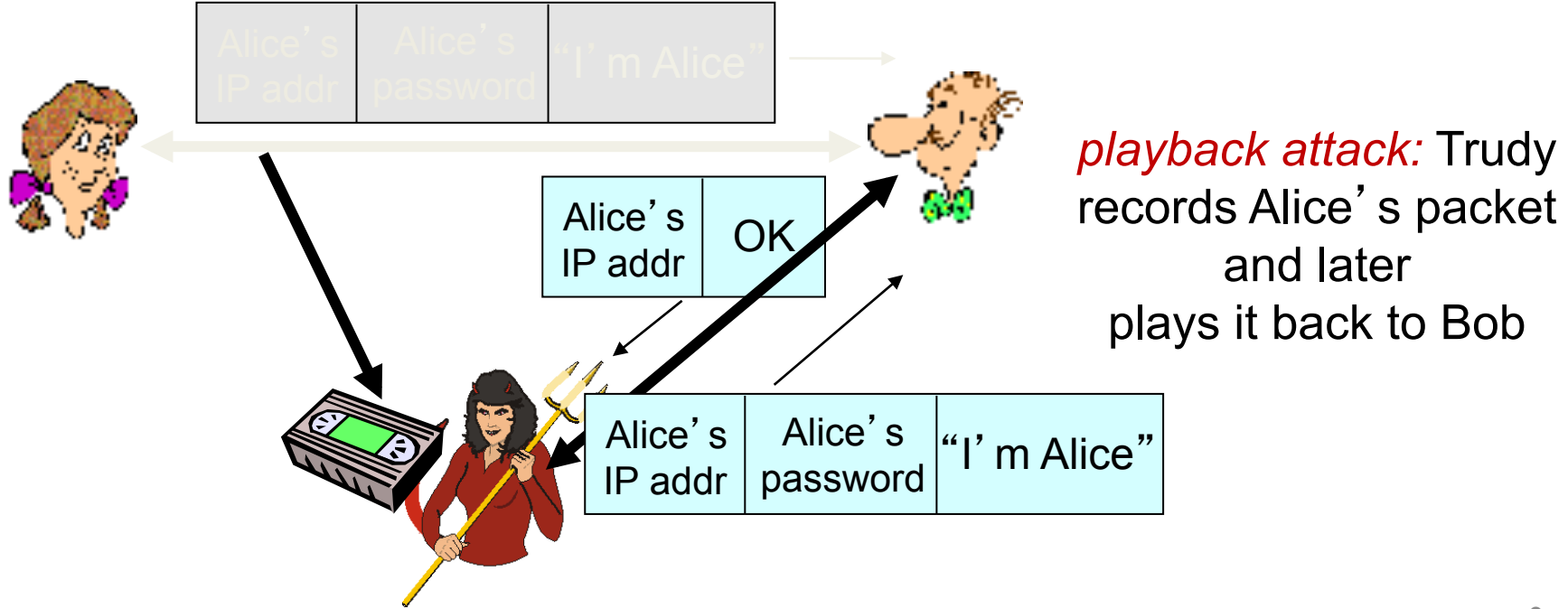

*Protocol ap3.1:* Alice says "I am Alice" and sends her encrypted secret password to "prove" it.

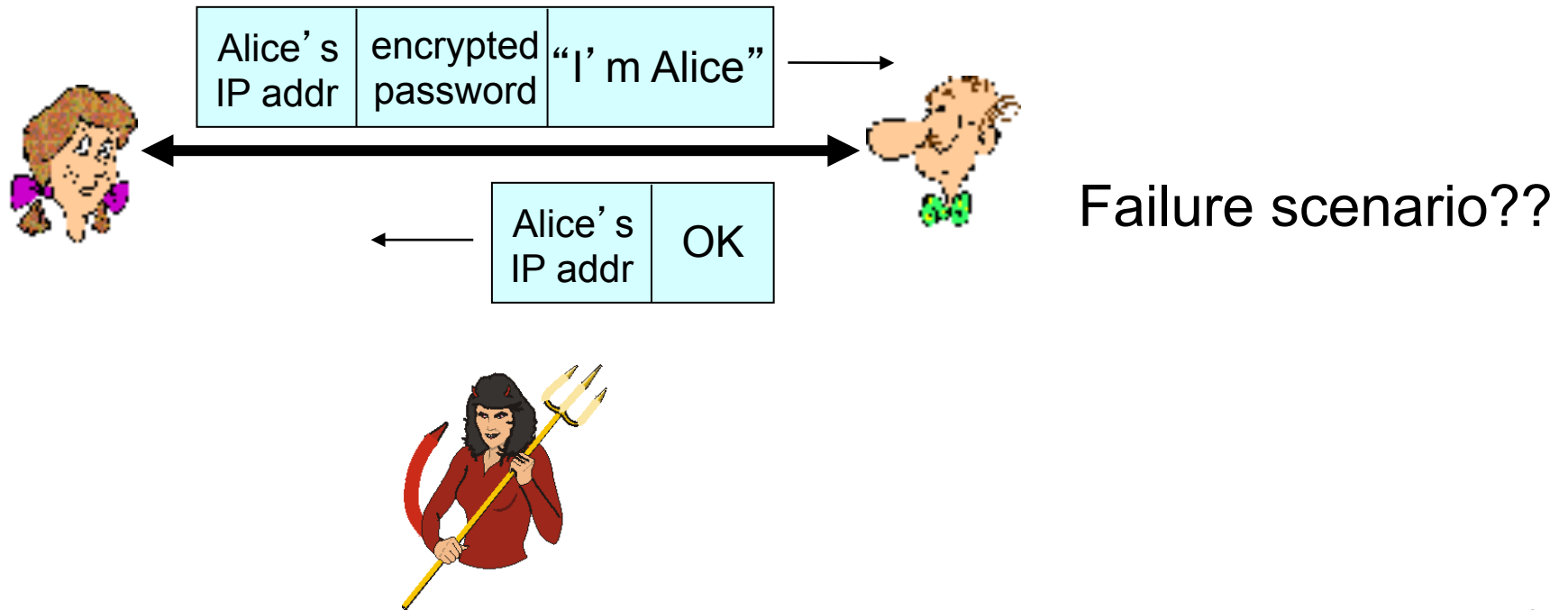

#### *Protocol ap3.1:* Alice says "I am Alice" and sends her encrypted secret password to "prove" it.

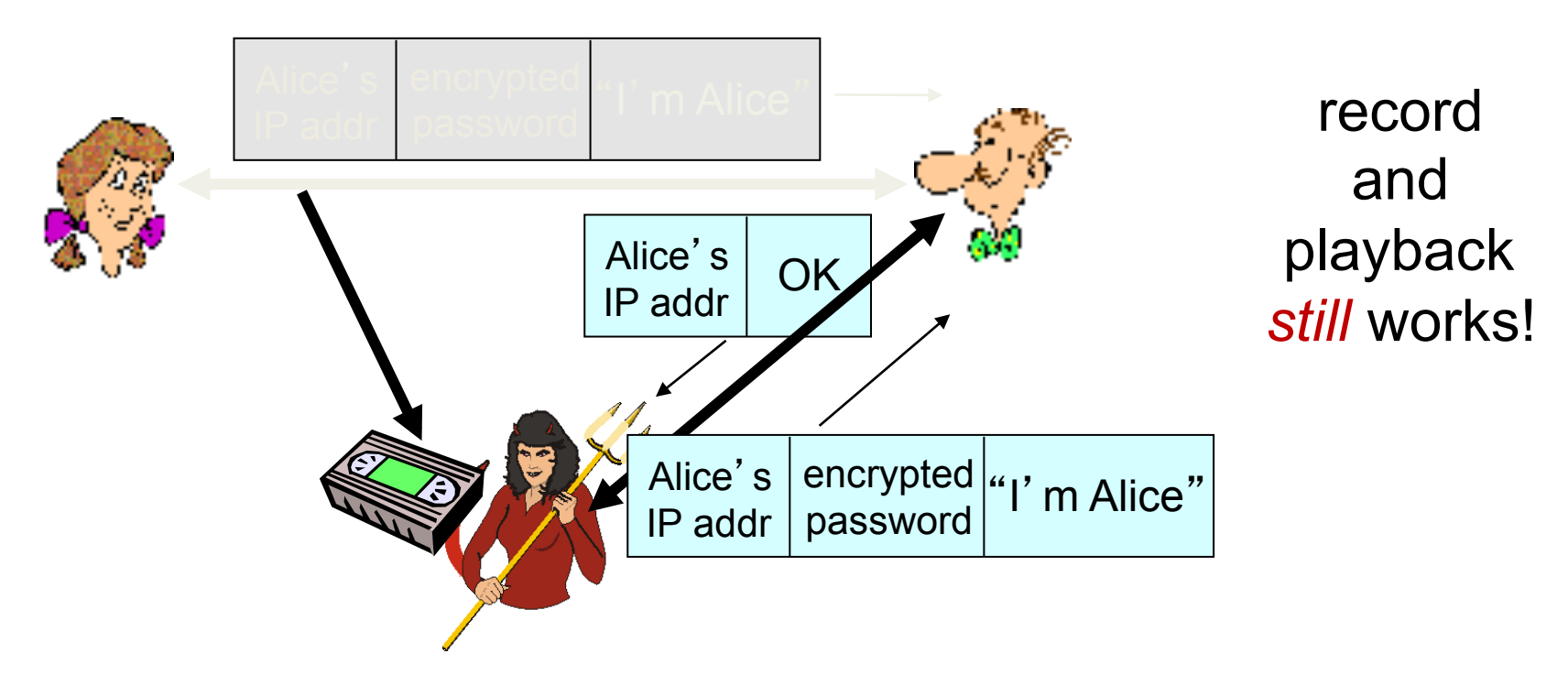

*Goal:* avoid playback attack *nonce:* number (R) used only *once-in-a-lifetime ap4.0:* to prove Alice "live", Bob sends Alice *nonce*, R. Alice must return R, encrypted with shared secret key

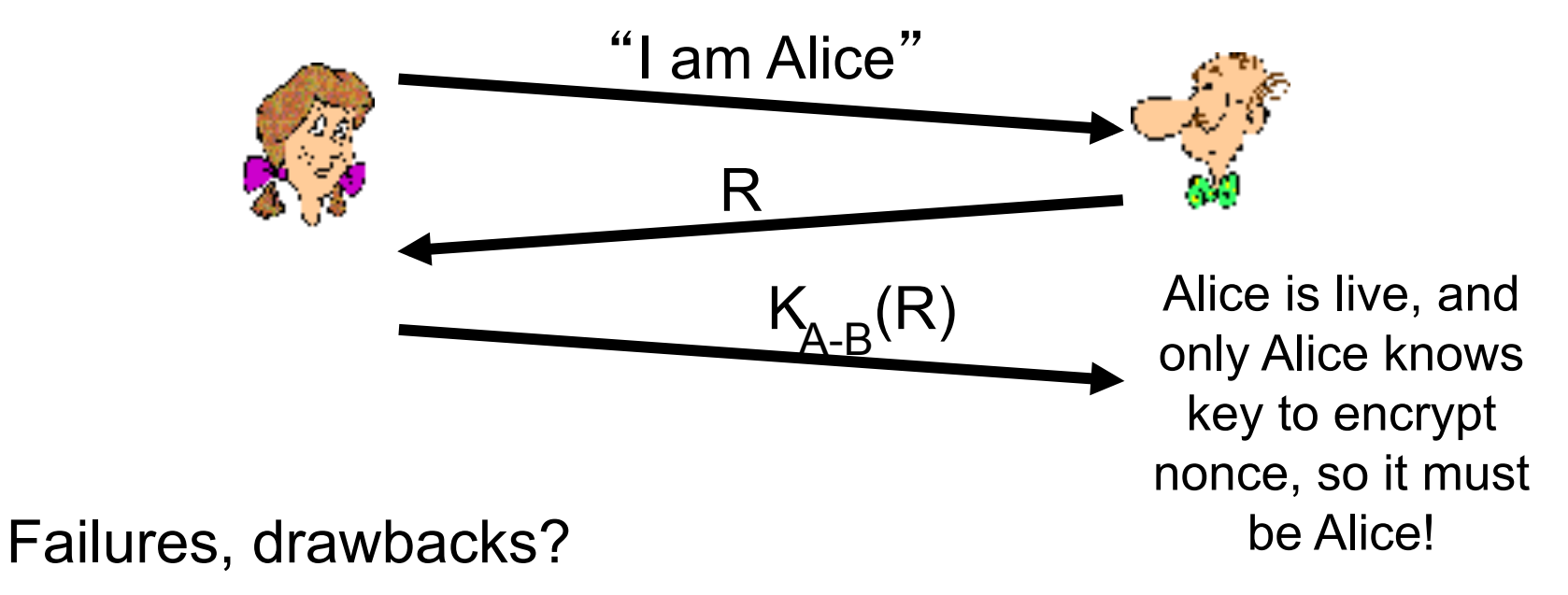

# **Authentication: ap5.0**

ap4.0 requires shared symmetric key

can we authenticate using public key techniques?

*ap5.0:* use nonce, public key cryptography

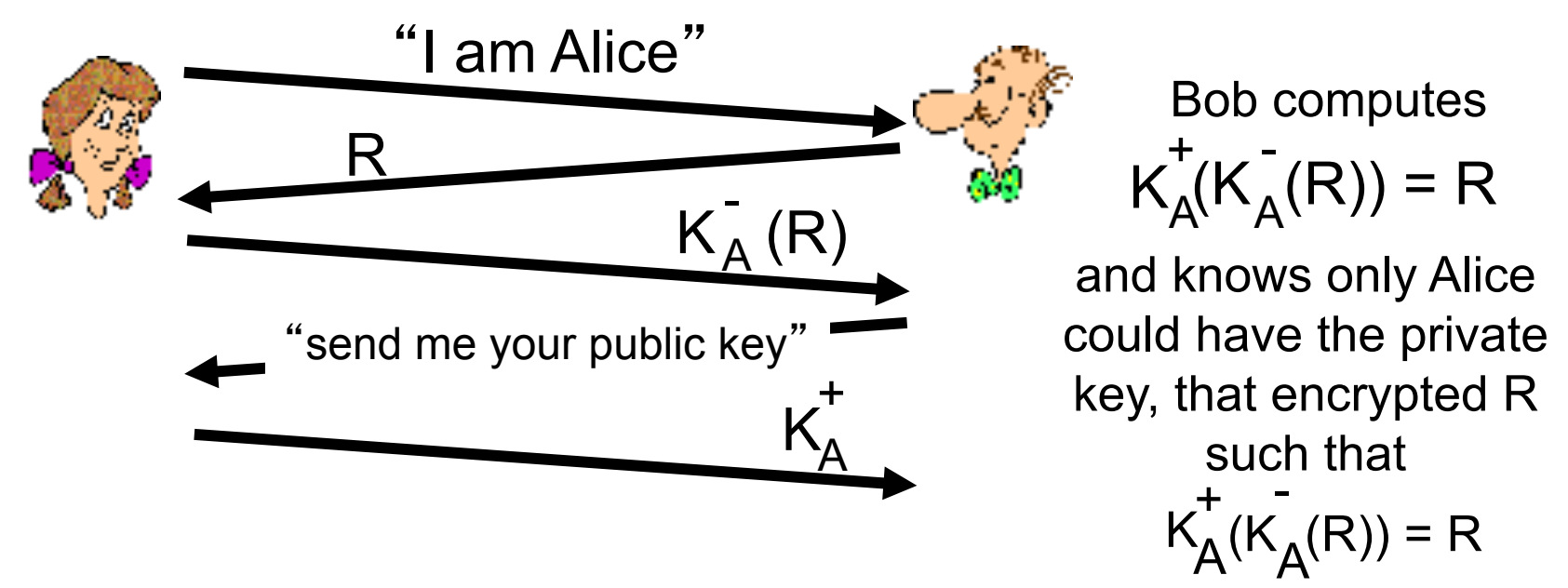

## ap5.0: security hole

*man (or woman) in the middle attack:* Trudy poses as Alice (to Bob) and as Bob (to Alice)

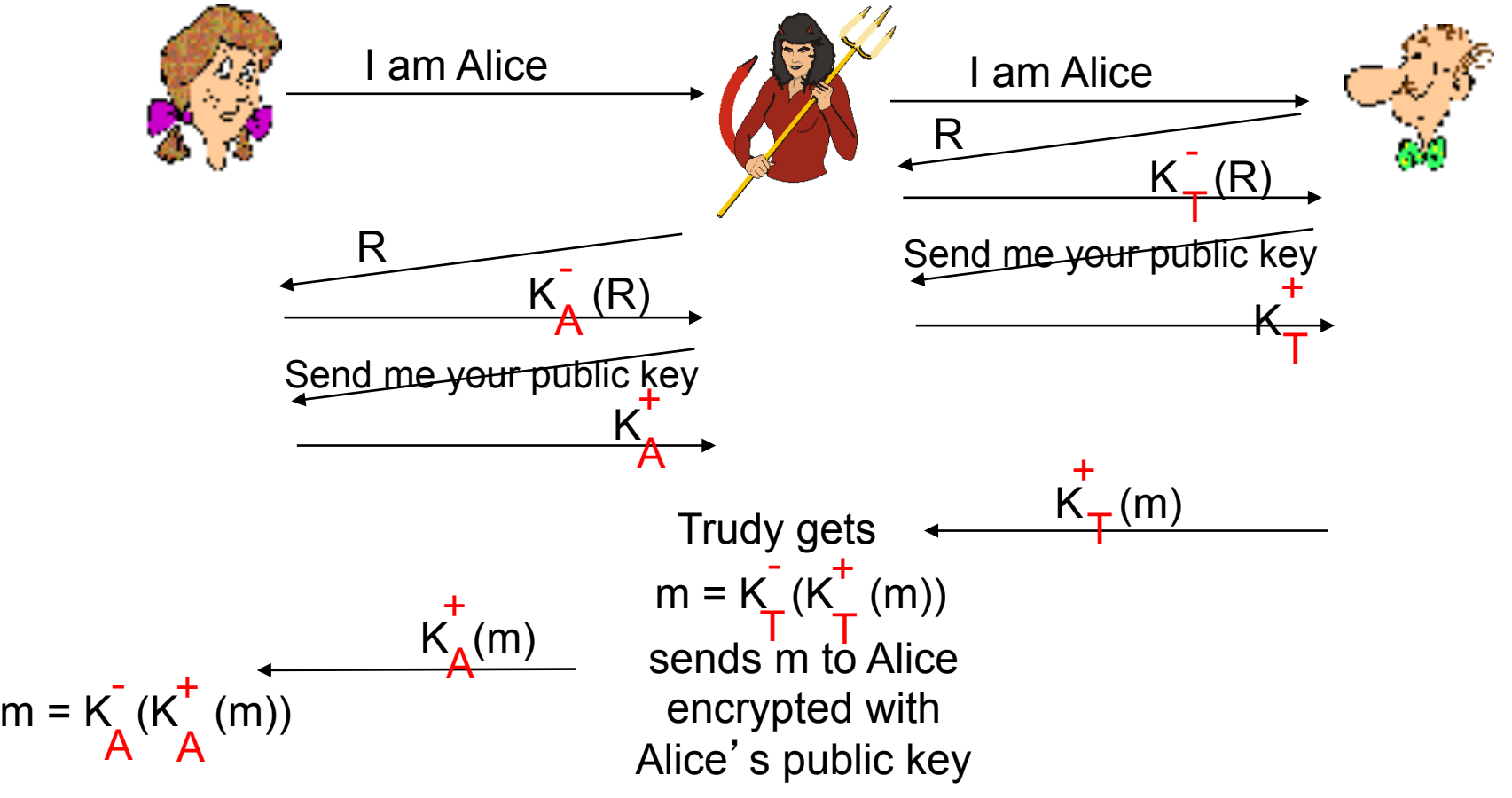

## ap5.0: security hole

*man (or woman) in the middle attack:* Trudy poses as Alice (to Bob) and as Bob (to Alice)

$$
\frac{1}{\sqrt{2}}\left(\frac{1}{\sqrt{2}}\right)^{1/2}
$$

difficult to detect:

- $\div$  Bob receives everything that Alice sends, and vice versa. (e.g., so Bob, Alice can meet one week later and recall conversation!)
- \* problem is that Trudy receives all messages as well!

# **Message Integrity**

- Allows communicating parties to verify that received messages are authentic.
	- Content of message has not been altered
	- Source of message is who/what you think it is
	- Message has not been replayed
	- Sequence of messages is maintained
- Let's first talk about message digests

### **Message Digests**

- Function H() that takes as input an arbitrary length message and outputs a fixed-length string: "message signature"
- Note that H() is a many-to-1 function
- H() is often called a "hash function"

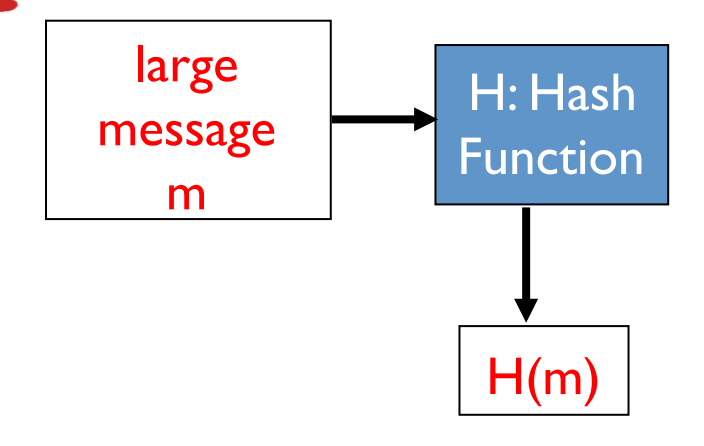

- Desirable properties:
	- Easy to calculate
	- Irreversibility: Can't determine m from H(m)
	- Collision resistance: Computationally difficult to produce m and m' such that  $H(m) = H(m')$
	- Seemingly random output

#### Internet checksum: poor message digest

Internet checksum has some properties of hash function:

- ➼ produces fixed length digest (16-bit sum) of input
- → is many-to-one
- ❒ But given message with given hash value, it is easy to find another message with same hash value.
- ❒ Example: Simplified checksum: add 4-byte chunks at a time:

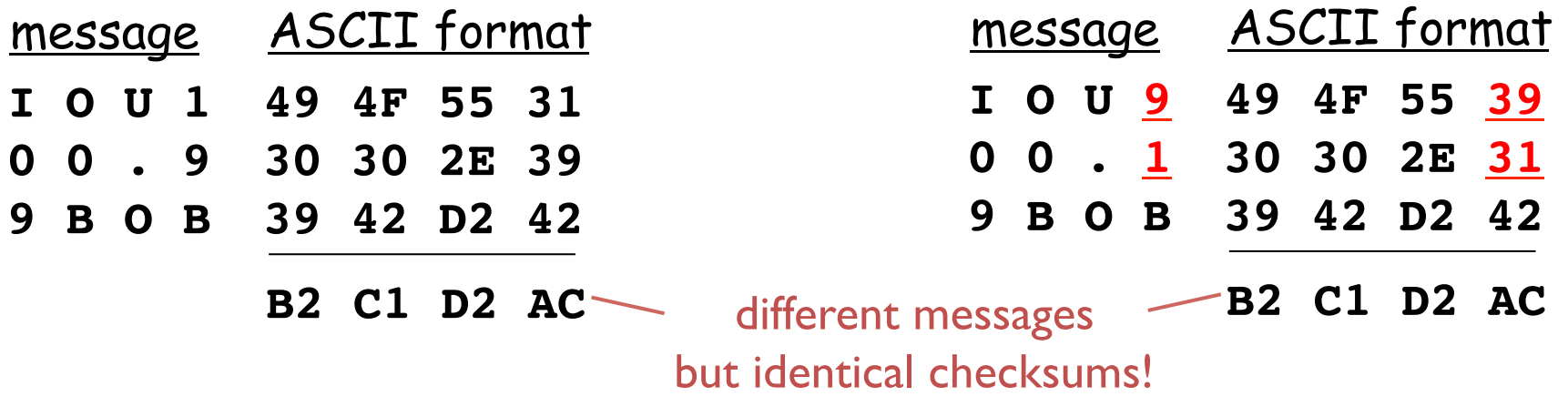

### **Hash Function Algorithms**

- MD5 hash function widely used (RFC 1321)
	- computes 128-bit message digest in 4-step process.
- SHA-1 is also used.
	- US standard [NIST, FIPS PUB 180-1]
	- 160-bit message digest

### **Message Authentication Code (MAC)**

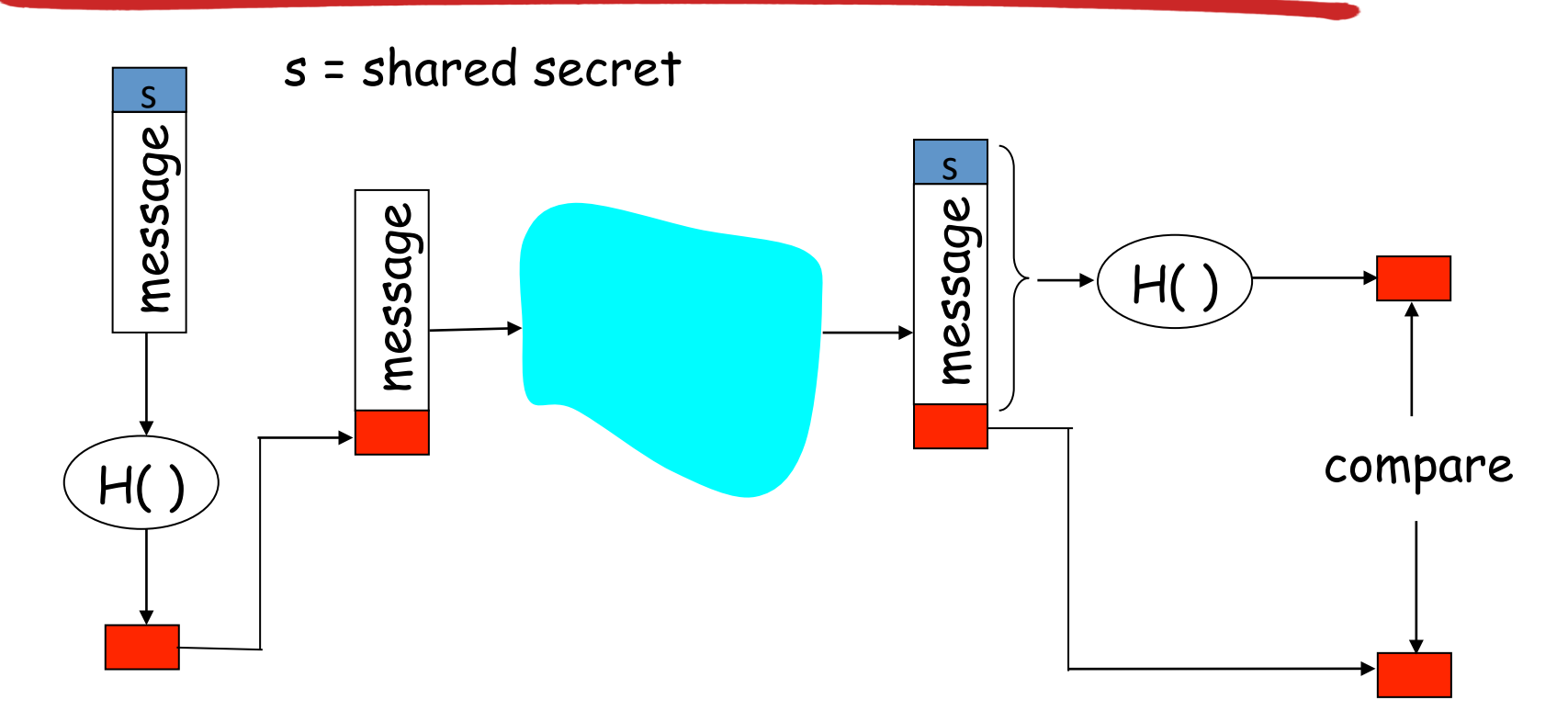

- *Authenticates sender*
- *Verifies message integrity*
- No encryption !
- Also called "keyed hash"
- Notation:  $MD_m = H(s||m)$ ; send m||MD<sub>m</sub> 20

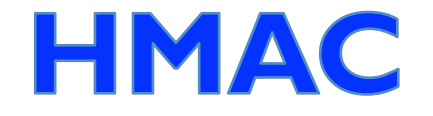

- Popular MAC standard
- Addresses some subtle security flaws
- 1. Concatenates secret to front of message.
- 2. Hashes concatenated message
- 3. Concatenates the secret to front of digest
- 4. Hashes the combination again.

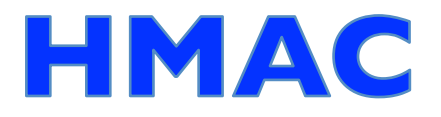

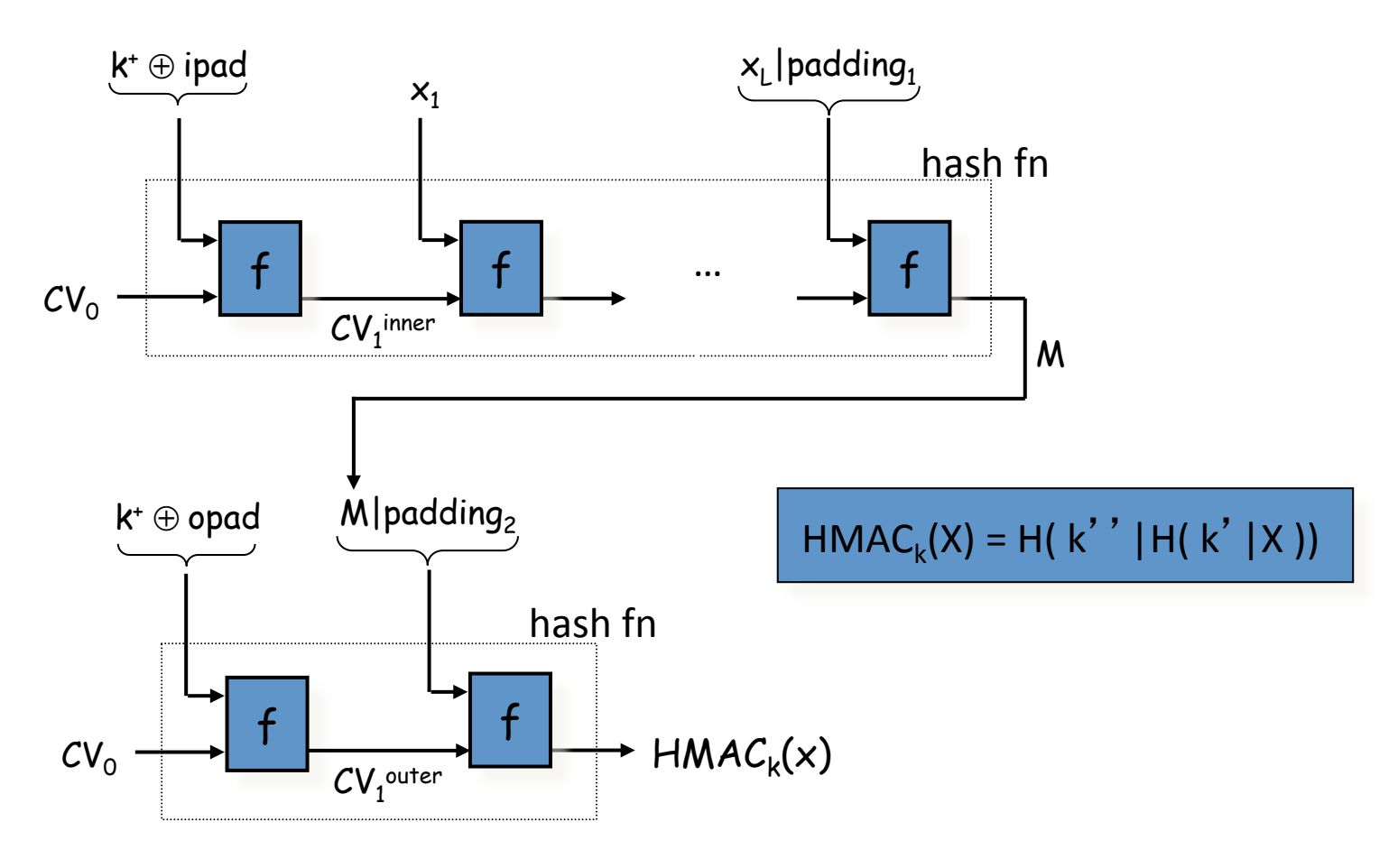

## **Example: OSPF**

- Recall that OSPF is an intra-AS routing protocol
- Each router creates map of entire AS (or area) and runs shortest path algorithm over map.
- Router receives link-state advertisements (LSAs) from all other routers in AS.

#### Attacks:

- **Message insertion**
- Message deletion
- Message modification
- How do we know if an OSPF message is authentic?

## **OSPF Authentication**

- Within an Autonomous System, routers send OSPF messages to each other.
- OSPF provides authentication choices
	- No authentication
	- Shared password: inserted in clear in 64-bit authentication field in OSPF packet
	- Cryptographic hash
- Cryptographic hash with MD5
	- 64-bit authentication field includes 32-bit sequence number
	- MD5 is run over a concatenation of the OSPF packet and shared secret key
	- MD5 hash then appended to OSPF packet; encapsulated in IP datagram

## **End-point authentication**

- Want to be sure of the originator of the message – *end-point authentication*.
- Assuming Alice and Bob have a shared secret, will MAC provide end-point authentication.
	- We do know that Alice created the message.
	- But did she send it?

#### *Protocol ap3.0:* Alice says "I am Alice" and sends her secret password to "prove" it.

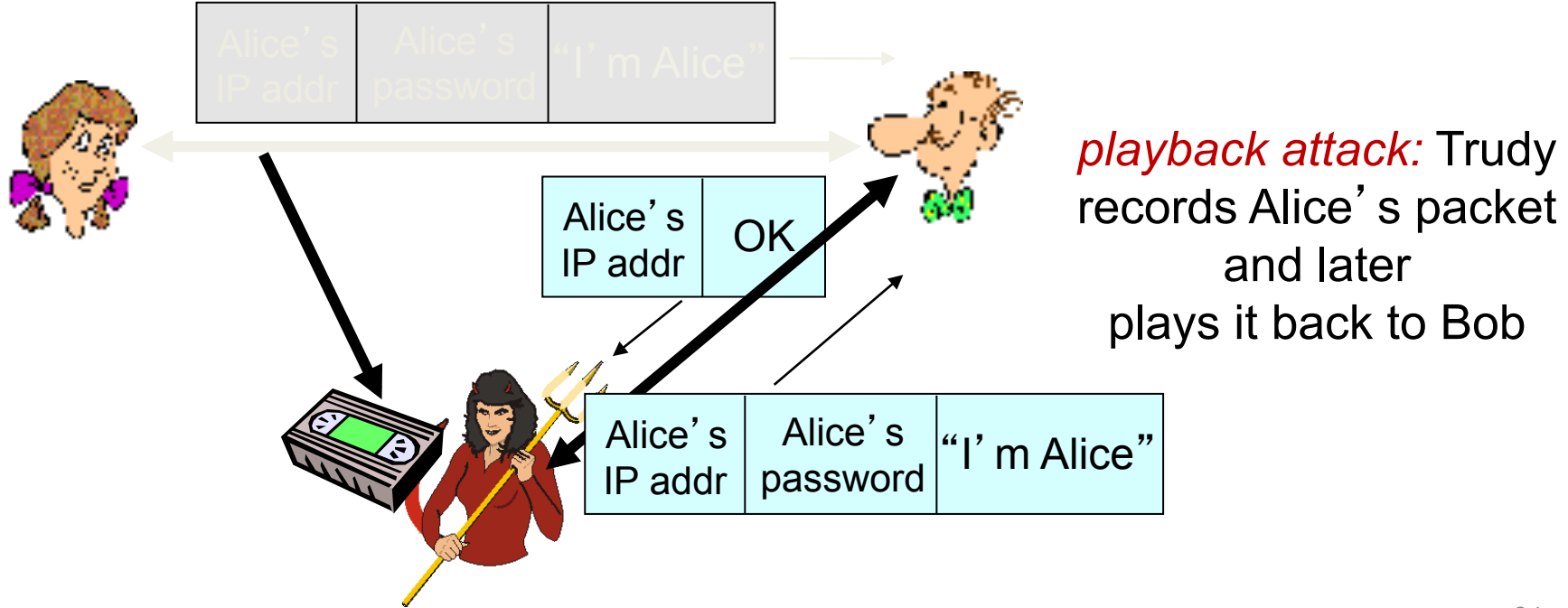

### **Digital Signatures**

Cryptographic technique analogous to handwritten signatures.

- sender (Bob) digitally signs document, establishing he is document owner/creator.
- Goal is similar to that of a MAC, except now use public-key cryptography
- verifiable, nonforgeable: recipient (Alice) can prove to someone that Bob, and no one else (including Alice), must have signed document

### **Digital Signatures**

#### Simple digital signature for message m:

• Bob signs m by encrypting with his private key  $K_B$ , creating "signed" message,  $\bar{\mathsf{K}_\mathsf{B}^{\mathsf{T}}}(\mathsf{m})$ -  $\frac{1}{\sqrt{2}}$ 

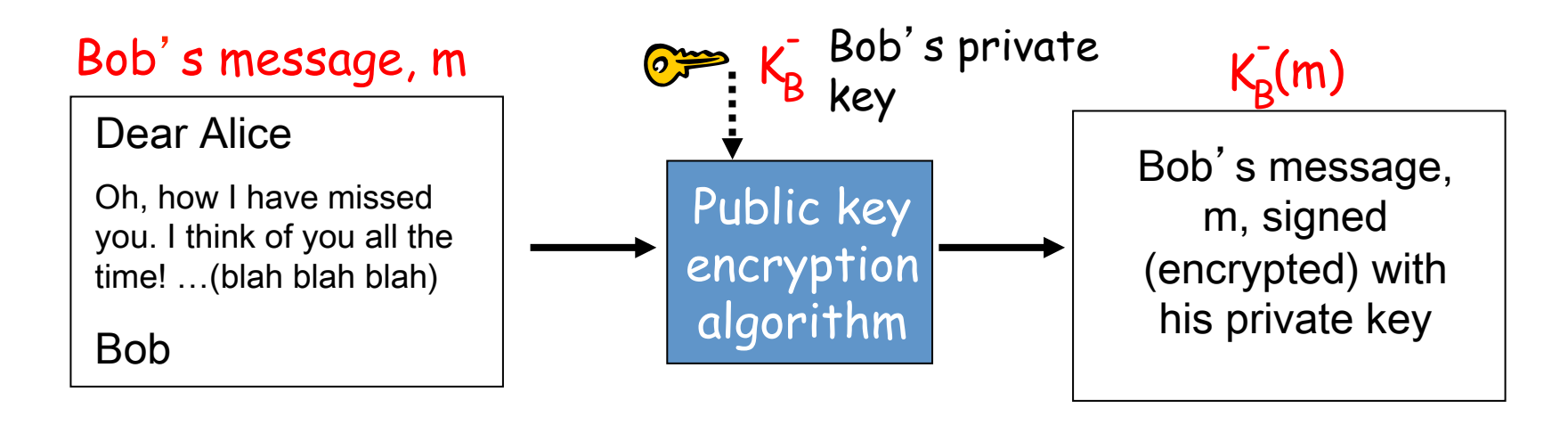

#### **Digital signature = signed message digest**

Bob sends digitally signed message:<br>
Alice verifies signature and integrity<br>
of digitally signed message: of digitally signed message:

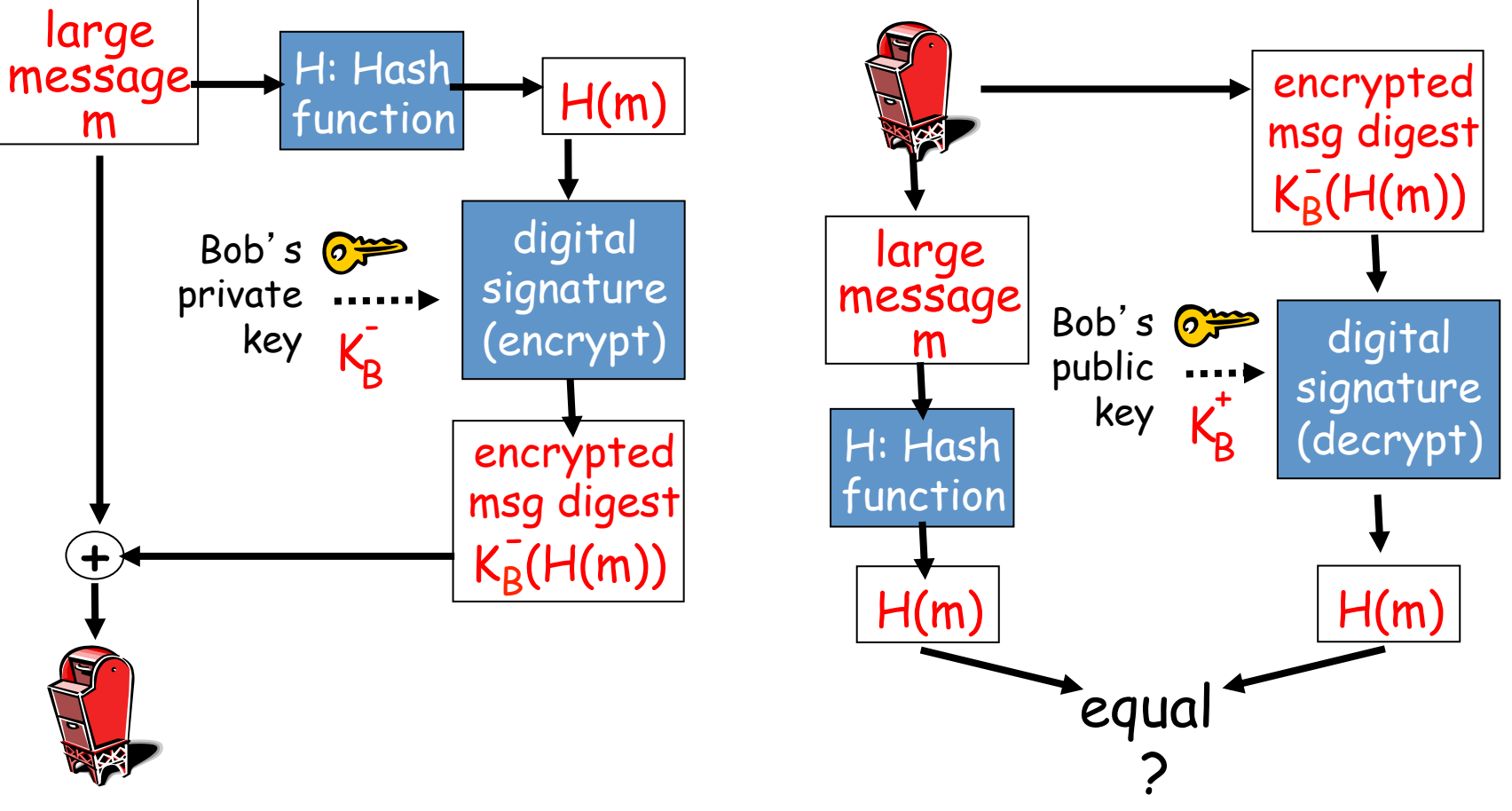

### **Digital Signatures (more)**

- Suppose Alice receives msg m, digital signature  $K_B(m)$ -
- Alice verifies m signed by Bob by applying Bob's public key  $K_B$  to  $K_B(m)$  then checks  $K_B(K_B(m)) = m$ . +  $\frac{1}{2}$  +  $\frac{1}{2}$  +  $\frac$
- If  $K_B(K_B(m)) = m$ , whoever signed m must have used Bob's private key. .<br>- ... +

Alice thus verifies that:

- ➼ Bob signed m.
- ➼ No one else signed m.
- → Bob signed m and not m'.

Non-repudiation:

 $\checkmark$  Alice can take m, and signature K<sub>B</sub>(m) to court and prove that Bob signed m. -

# **Public-key certification**

- Motivation: Trudy plays pizza prank on Bob
	- Trudy creates e-mail order: *Dear Pizza Store, Please deliver to me four pepperoni pizzas. Thank you, Bob*
	- Trudy signs order with her private key
	- Trudy sends order to Pizza Store
	- Trudy sends to Pizza Store her public key, but says it' s Bob's public key.
	- Pizza Store verifies signature; then delivers four pizzas to Bob.
	- Bob doesn't even like Pepperoni

### **Certification Authorities**

- Certification authority (CA): binds public key to particular entity, E.
- E (person, router) registers its public key with CA.
	- E provides "proof of identity" to CA.
	- CA creates certificate binding E to its public key.
	- certificate containing  $E'$  s public key digitally signed by  $CA CA$ says "this is E's public key"

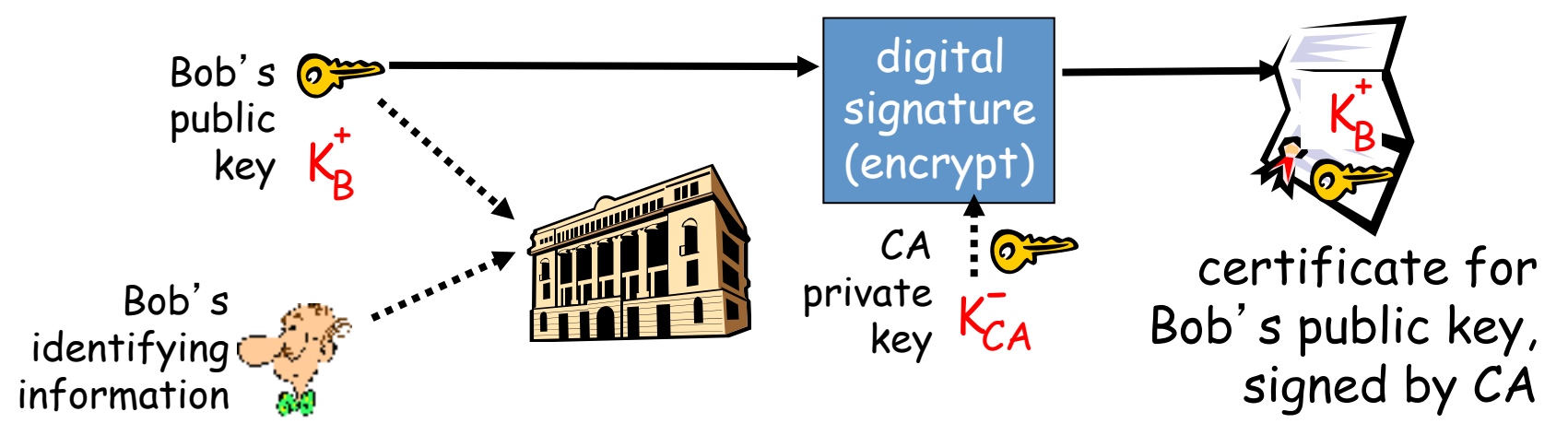

### **Certification Authorities**

- When Alice wants Bob's public key:
	- gets Bob's certificate (Bob or elsewhere).
	- apply CA's public key to Bob's certificate, get Bob's public key

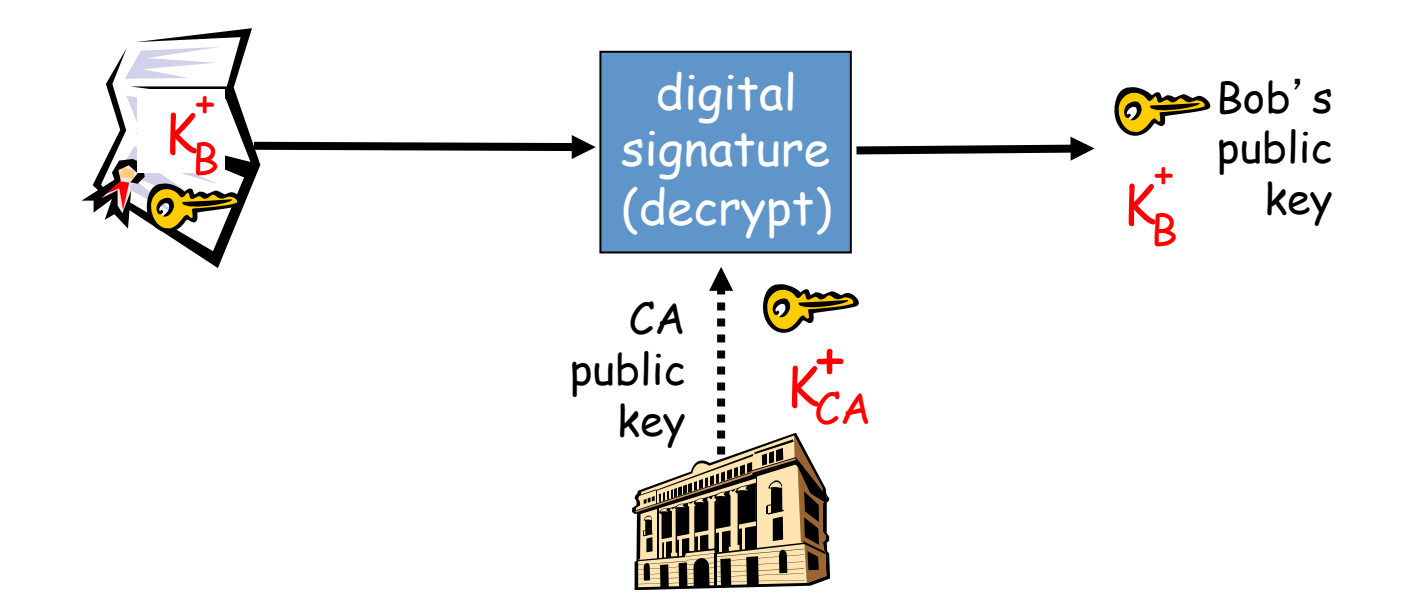

## **Certificates: summary**

- Primary standard X.509 (RFC 2459)
- Certificate contains:
	- Issuer name
	- Entity name, address, domain name, etc.
	- Entity's public key
	- Digital signature (signed with issuer's private key)
- Public-Key Infrastructure (PKI)
	- Certificates and certification authorities
	- Often considered "heavy"